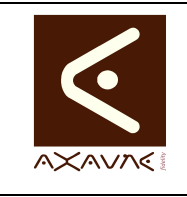

## **TUTORIEL - MODOP VIDEO**

Tutoriel **Capturer son ecran avec Greenshot**  **TF019**

Version 01

Page 1 sur 4

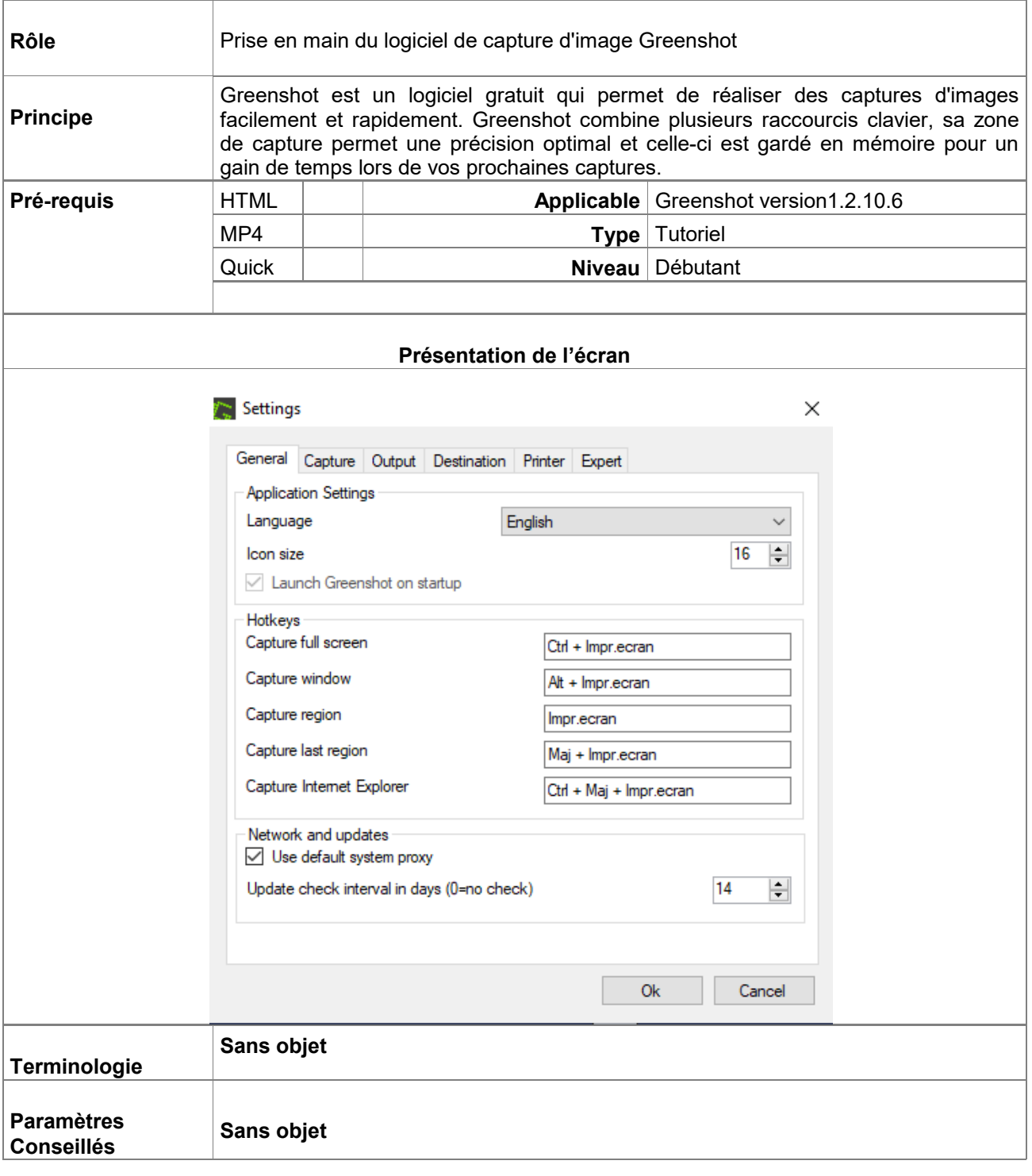

## **Partie 1 : Capturer son écran avec Greenshot**

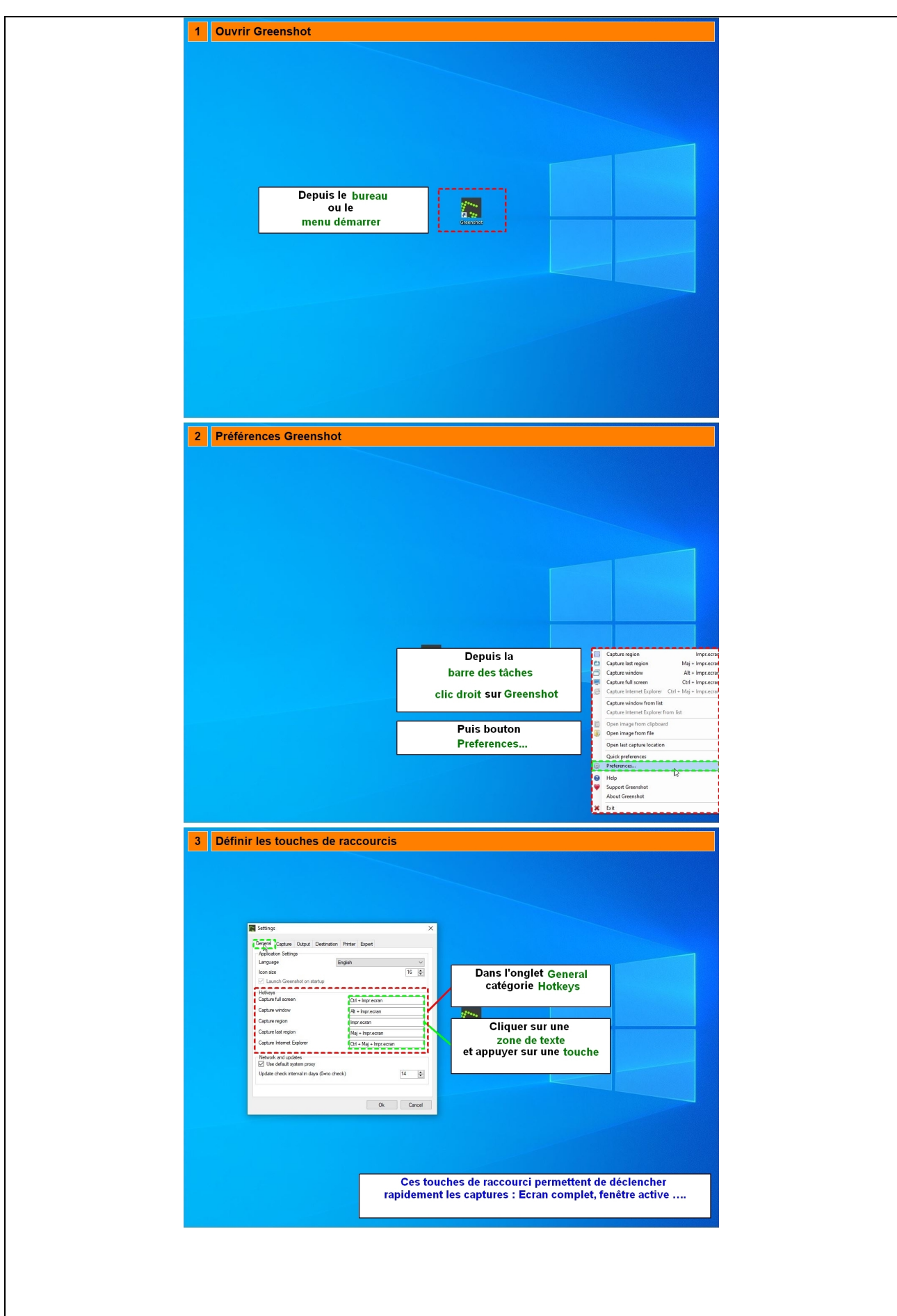

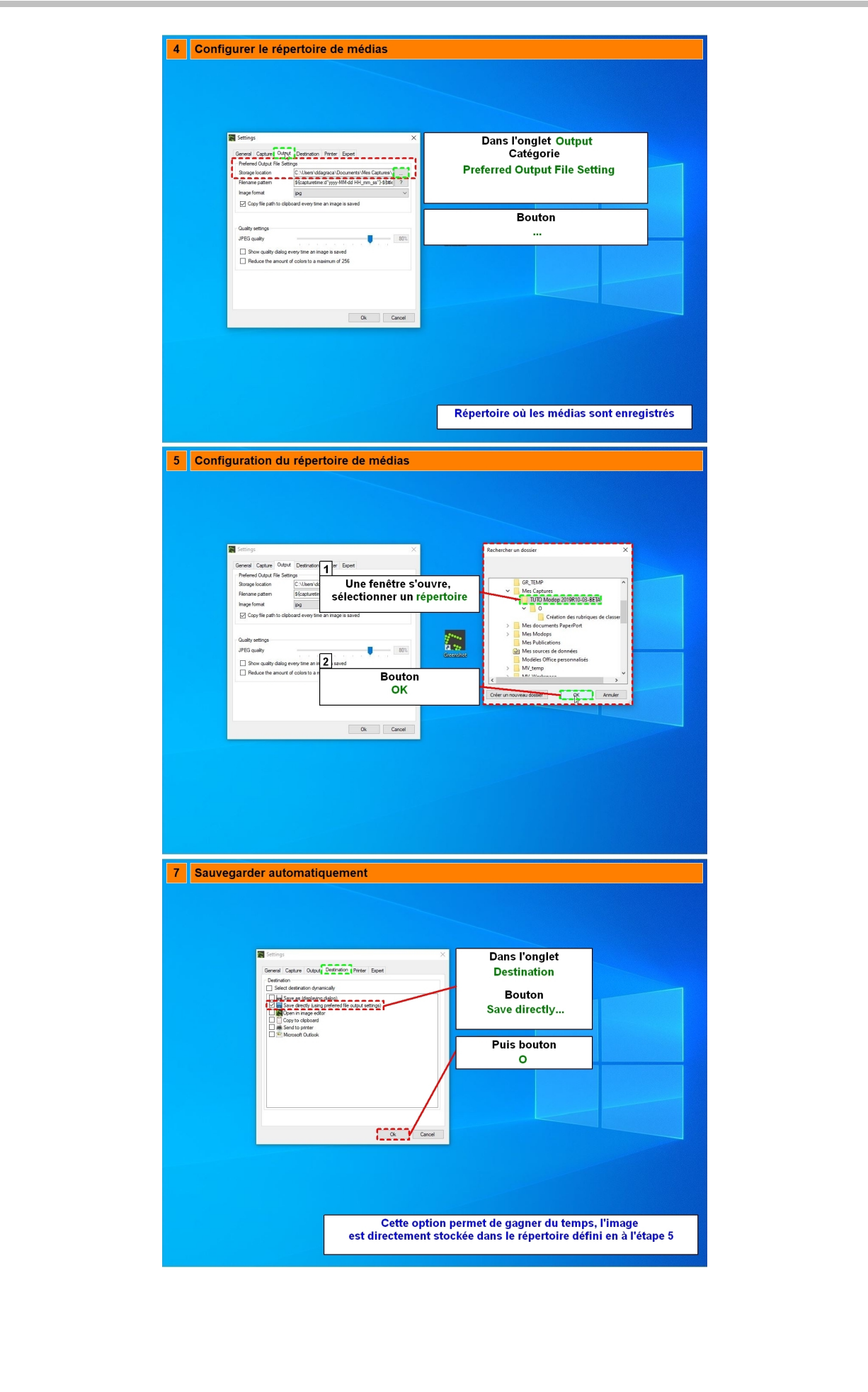

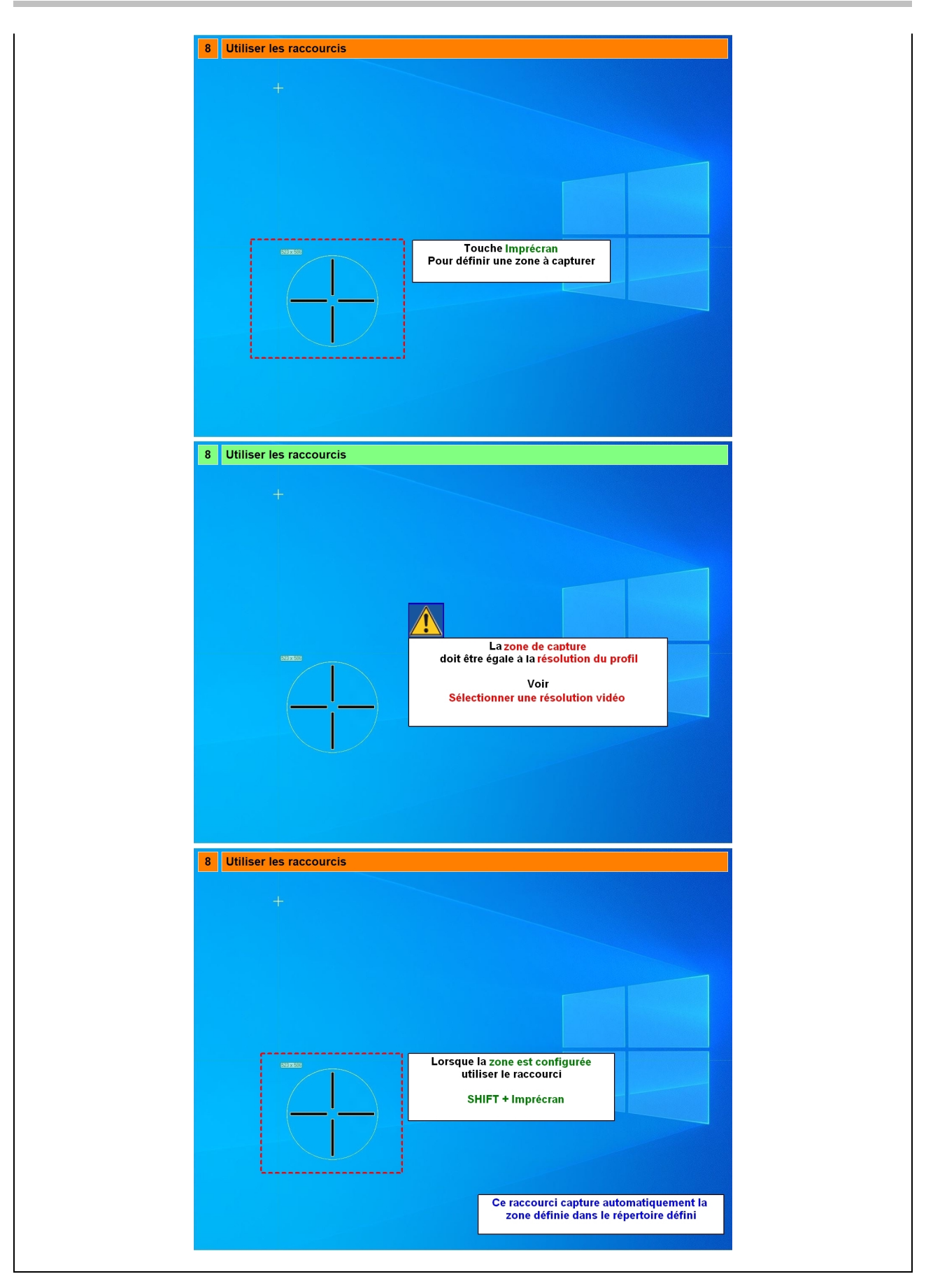